*Construction Management Formulas...* 1/13

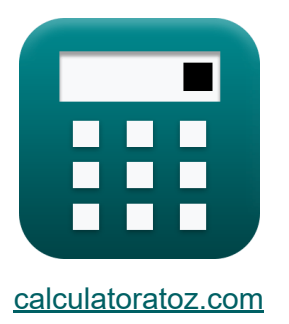

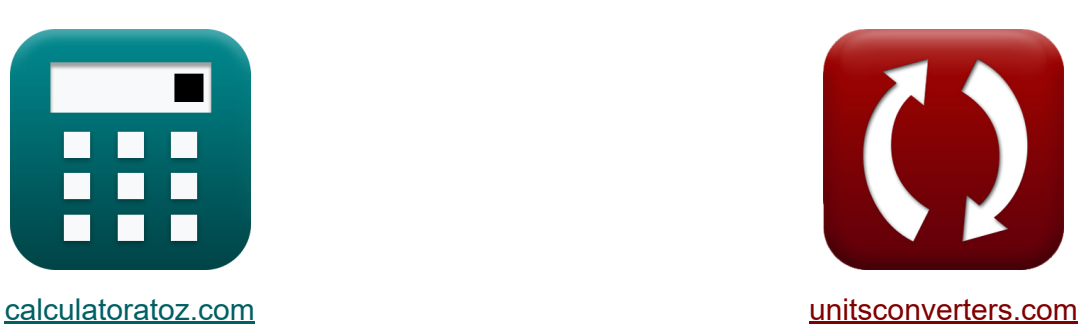

# **Bouwmanagement Formules**

[Rekenmachines!](https://www.calculatoratoz.com/nl) Voorbeelden! [Conversies!](https://www.unitsconverters.com/nl)

Voorbeelden!

Bladwijzer **[calculatoratoz.com](https://www.calculatoratoz.com/nl)**, **[unitsconverters.com](https://www.unitsconverters.com/nl)**

Breedste dekking van rekenmachines en groeiend - **30.000\_ rekenmachines!** Bereken met een andere eenheid voor elke variabele - **In ingebouwde eenheidsconversie!**

Grootste verzameling maten en eenheden - **250+ metingen!**

DEEL dit document gerust met je vrienden!

*[Laat hier uw feedback achter...](https://docs.google.com/forms/d/e/1FAIpQLSf4b4wDgl-KBPJGChMJCxFlqrHvFdmw4Z8WHDP7MoWEdk8QOw/viewform?usp=pp_url&entry.1491156970=Bouwmanagement%20Formules)*

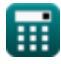

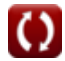

# **Lijst van 28 Bouwmanagement Formules**

# **Bouwmanagement**

### **Bouwveiligheidsbeheer**

**1) Aantal gewerkte manuren gegeven frequentiepercentage** 

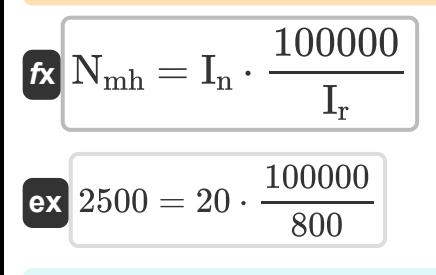

1000

**2) Aantal invaliderende verwondingen gegeven Frequentie** 

| $f_{\mathbf{X}} \mathbf{I}_{n} = I_{r} \cdot \frac{N_{\text{mh}}}{100000}$ | Rekenmachine openen C |
|----------------------------------------------------------------------------|-----------------------|
| $20 = 800 \cdot \frac{2500}{100000}$                                       |                       |
| 3) Aantal verloren dagen gegeven ernstgraad C                              |                       |
| $f_{\mathbf{X}} \mathbf{D}_{1} = R_{i} \cdot \frac{N_{\text{mh}}}{1000}$   |                       |
| $f_{\mathbf{X}} \mathbf{B}_{1} = 18 \cdot \frac{2500}{1000}$               |                       |

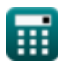

**[Rekenmachine openen](https://www.calculatoratoz.com/nl/number-of-man-hour-worked-given-frequency-rate-calculator/Calc-21270)** 

*Construction Management Formulas...* 3/13

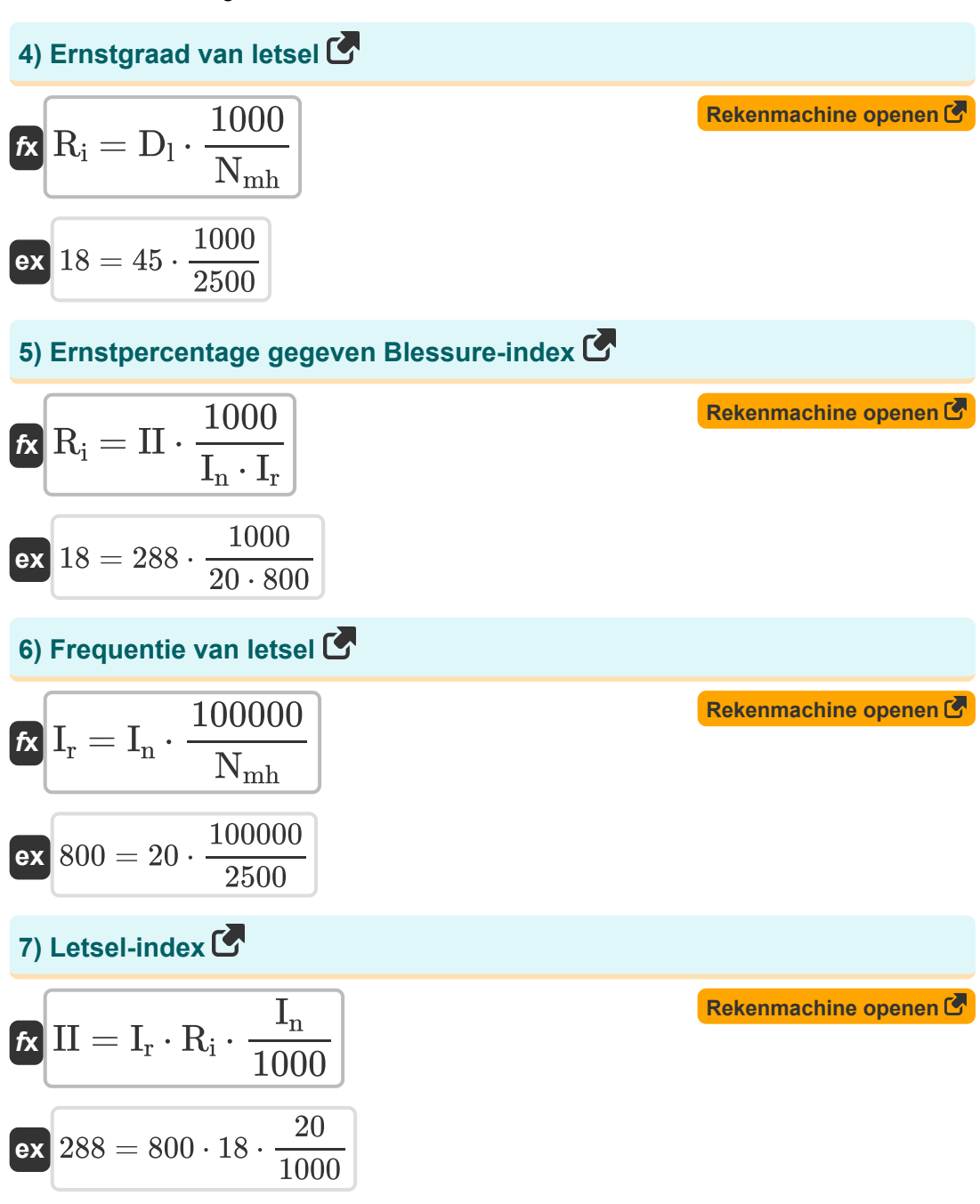

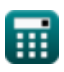

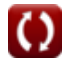

*Construction Management Formulas...* 4/13

**8) Verwondingsfrequentie gegeven Blessure-index**

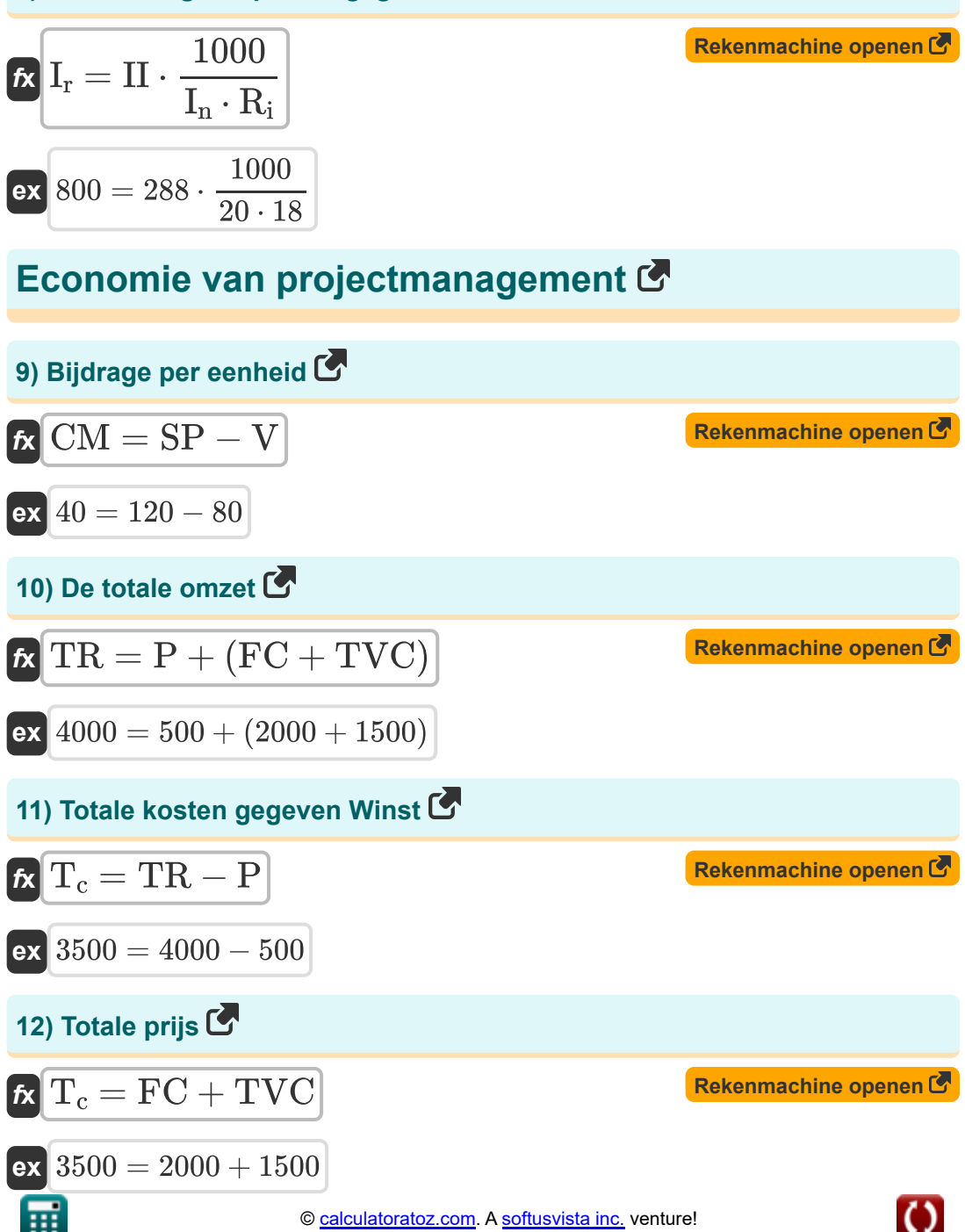

*Construction Management Formulas...* 5/13

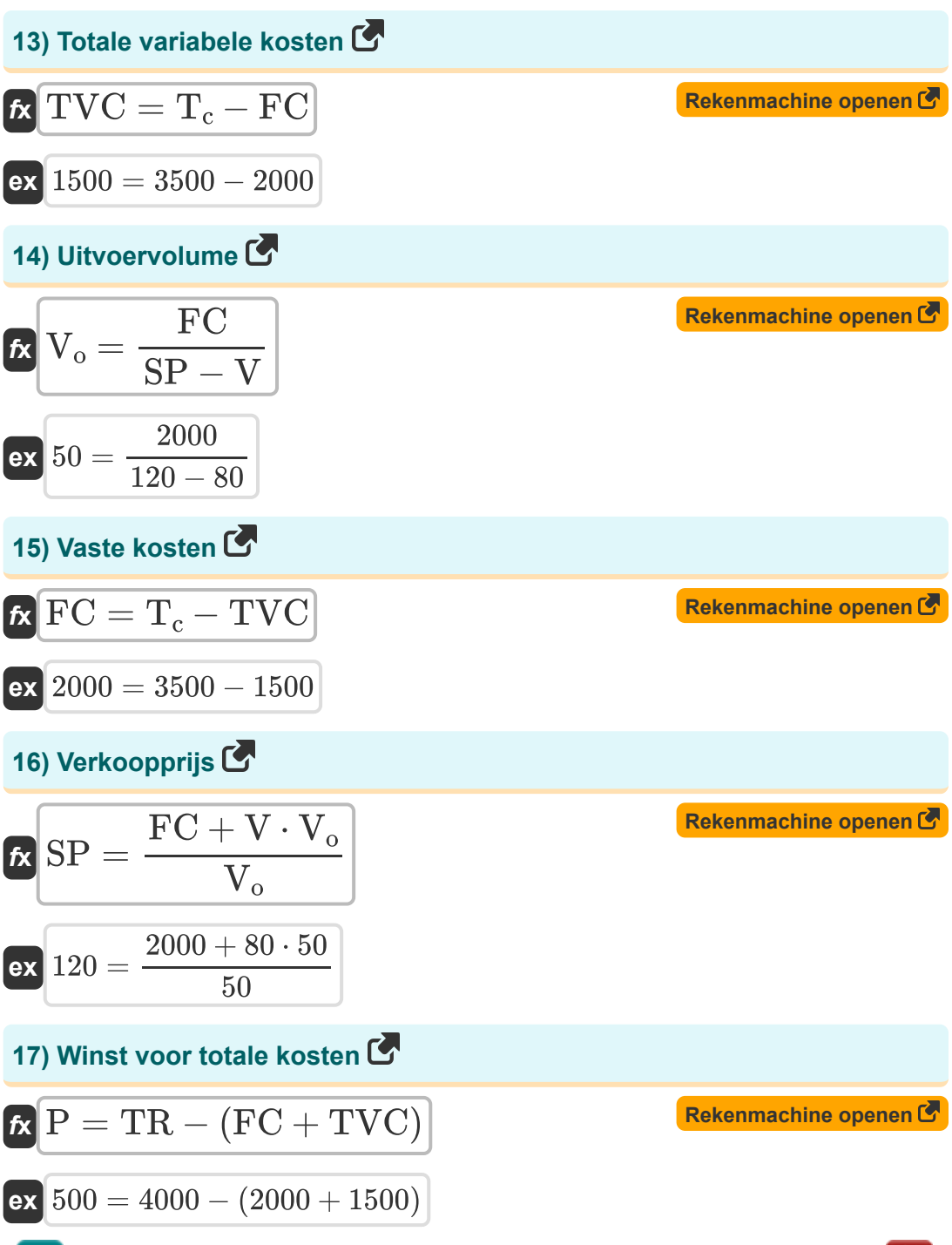

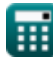

*Construction Management Formulas...* 6/13

### **Beheer van bouwmaterieel**

**[Rekenmachine openen](https://www.calculatoratoz.com/nl/hourly-depreciation-calculator/Calc-20967)** 

#### **18) Afschrijving per uur**

$$
\begin{aligned} \textbf{\textit{fx}}\boxed{D_h = 0.9\cdot \frac{C_{bv}}{L_s}}\\ \textbf{ex}\boxed{20.00005 = 0.9\cdot \frac{4000.01}{180h}} \end{aligned}
$$

#### **19) Afschrijvingskosten wanneer wordt uitgegaan van de lineaire methode** M

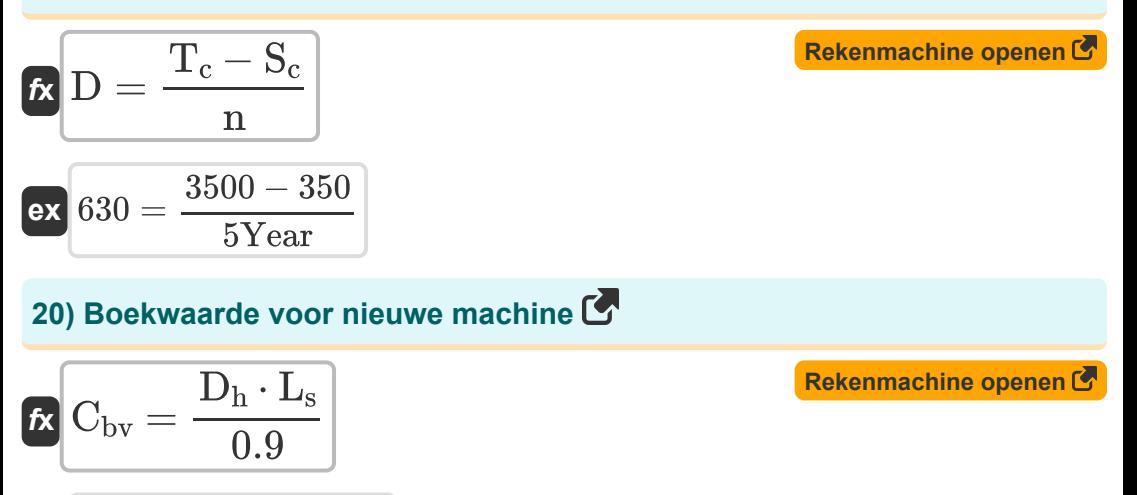

$$
ex\boxed{4002=\frac{20.01\cdot 180h}{0.9}}
$$

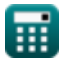

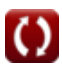

**Construction Management Formulas...** 7/13

**21) Capaciteit van het carter wanneer de hoeveelheid olie wordt bepaald** M

$$
\kappa\Bigg[\mathrm{C} = 5\cdot \mathrm{t}\cdot\left(\mathrm{Q} - \left(\mathrm{HP}\cdot \mathbf{\eta}\cdot\frac{0.0027}{0.74}\right)\right)\Bigg]
$$

**[Rekenmachine openen](https://www.calculatoratoz.com/nl/capacity-of-crankcase-when-quantity-of-oil-is-determined-calculator/Calc-20975)** 

$$
\texttt{ex}\left[29.86486 \text{L}=5 \cdot 100 \text{h} \cdot \left(0.41 \text{L/h}-\left(160 \text{hp} \cdot 0.6 \cdot \frac{0.0027}{0.74}\right)\right)\right]
$$

**22) Gemiddelde investering als de restwaarde niet 0 is** 

$$
\kappa\!\left[\mathrm{I_a} = \frac{\mathrm{S_s} \cdot \mathrm{(n-1)} + \mathrm{P_{Capital}} \cdot \mathrm{(n+1)}}{2 \cdot \mathrm{n}}\right]
$$

$$
\texttt{ex} \boxed{1381.8 = \frac{456\cdot (5 \text{Year} - 1) + 1999\cdot (5 \text{Year} + 1)}{2\cdot 5 \text{Year}}}
$$

**23) Gemiddelde investering wanneer de restwaarde 0 is**

$$
\begin{aligned} \mathbf{f}\mathbf{x} \, \overline{\mathbf{I}}_{\text{a}} &= \left(\frac{1+\text{n}}{2\cdot\text{n}}\right)\cdot\text{P}_{\text{Capital}} \\ \mathbf{e}\mathbf{x} \, \overline{\mathbf{1199.4}} &= \left(\frac{1+5\text{Year}}{2\cdot5\text{Year}}\right)\cdot\text{1999} \end{aligned}
$$

**[Rekenmachine openen](https://www.calculatoratoz.com/nl/average-investment-when-salvage-value-is-0-calculator/Calc-20970)** 

**[Rekenmachine openen](https://www.calculatoratoz.com/nl/average-investment-if-salvage-value-is-not-0-calculator/Calc-20972)** 

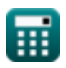

**Construction Management Formulas... Construction Management Formulas...** 8/13

24) Hoeveelheid smeerolie  
\n
$$
\Omega = \left(HP \cdot \eta \cdot \frac{0.0027}{0.74}\right) + \left(\frac{C}{5 \cdot t}\right)
$$
\n
$$
cX \cdot 0.41027L/h = \left(160hp \cdot 0.6 \cdot \frac{0.0027}{0.74}\right) + \left(\frac{30L}{5 \cdot 100h}\right)
$$
\n25) Kapitaalkosten wanner de restwaarde 0 is C\n
$$
R P_{\text{Capital}} = \frac{2 \cdot n \cdot I_a}{1 + n}
$$
\n
$$
R P_{\text{Capital}} = \frac{2 \cdot 5 \text{Year} \cdot 1000}{1 + 5 \text{Year}}
$$
\n26) Levensduur van de machine C\n
$$
R E_s = 0.9 \cdot \frac{C_{\text{bv}}}{D_h}
$$
\n
$$
R I_s = 0.9 \cdot \frac{4000.01}{20.01}
$$
\n27) Paardenkracht gegeven hoeveelheid olie C\n
$$
R P = \left(Q - \left(\frac{C}{5 \cdot t}\right)\right) \cdot \left(\frac{0.74}{0.0027 \cdot \eta}\right)
$$
\n
$$
R R P = \left(Q - \left(\frac{C}{5 \cdot t}\right)\right) \cdot \left(\frac{0.74}{0.0027 \cdot \eta}\right)
$$
\n
$$
R R P = \left(Q - \left(\frac{C}{5 \cdot t}\right)\right) \cdot \left(\frac{0.74}{0.0027 \cdot 0.6}\right)
$$

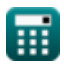

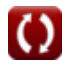

**Construction Management Formulas...** 9/13

### **28) Uurloonarbeider**

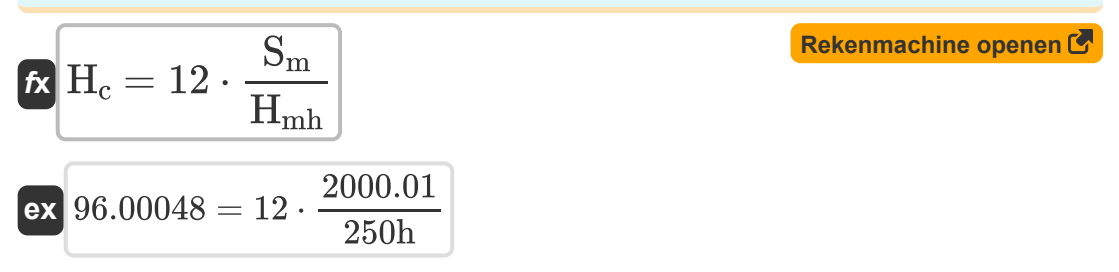

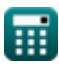

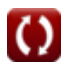

# **Variabelen gebruikt**

- **C** Carter capaciteit *(Liter)*
- C<sub>bv</sub> Boekwaarde
- **CM** Bijdragemarge per eenheid
- **D** afschrijving
- **D<sup>h</sup>** Afschrijving per uur
- **D<sup>l</sup>** verloren dagen
- **FC** Vaste kosten
- **H<sup>c</sup>** Uurtarief
- **Hmh** Machine-uren *(Uur)*
- **HP** Motorkracht *(Paardekracht)*
- **I<sup>a</sup>** Gemiddelde investering
- **I<sup>n</sup>** Aantal invaliderende verwondingen
- **I<sup>r</sup>** Letselfrequentie
- **II** Blessure-index
- **L<sup>s</sup>** Levensduur *(Uur)*
- **n** Nuttige levensduur *(Jaar)*
- **Nmh** Man uur
- **P** Kosten van winst
- **PCapital** Kapitaalkosten
- **Q** Hoeveelheid olie *(Liter / uur)*
- **R<sup>i</sup>** Ernstgraad letsel
- **S<sup>c</sup>** Schroot waarde

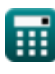

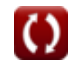

*Construction Management Formulas...* 11/13

- **S<sup>m</sup>** Maandelijks salaris
- **S<sup>s</sup>** Redden
- **SP** Verkoopprijs
- **t** Tijd tussen olieverversing *(Uur)*
- **T<sup>c</sup>** Totale prijs
- **TR** De totale omzet
- **TVC** Totale variabele kosten
- **V** Variabele kosten per eenheid
- **V<sup>o</sup>** Volume van uitvoer
- **η** Bedrijfsfactor

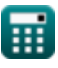

## **Constanten, functies, gebruikte metingen**

- Meting: **Tijd** in Uur (h), Jaar (Year) *Tijd Eenheidsconversie*
- Meting: **Volume** in Liter (L) *Volume Eenheidsconversie*
- Meting: **Stroom** in Paardekracht (hp) *Stroom Eenheidsconversie*
- Meting: **Volumetrische stroomsnelheid** in Liter / uur (L/h) *Volumetrische stroomsnelheid Eenheidsconversie*

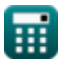

*Construction Management Formulas...* 13/13

## **Controleer andere formulelijsten**

- **Basisformules in bouwplanning en -beheer Formules**
- **Bouwmanagement Formules**
- **Projectevaluatie en beoordelingstechniek**

**Formules** 

**Waardering Engineering**

**Formules** 

DEEL dit document gerust met je vrienden!

### **PDF Beschikbaar in**

[English](https://www.calculatoratoz.com/PDF/Nodes/11226/Construction-management-Formulas_en.PDF) [Spanish](https://www.calculatoratoz.com/PDF/Nodes/11226/Construction-management-Formulas_es.PDF) [French](https://www.calculatoratoz.com/PDF/Nodes/11226/Construction-management-Formulas_fr.PDF) [German](https://www.calculatoratoz.com/PDF/Nodes/11226/Construction-management-Formulas_de.PDF) [Russian](https://www.calculatoratoz.com/PDF/Nodes/11226/Construction-management-Formulas_ru.PDF) [Italian](https://www.calculatoratoz.com/PDF/Nodes/11226/Construction-management-Formulas_it.PDF) [Portuguese](https://www.calculatoratoz.com/PDF/Nodes/11226/Construction-management-Formulas_pt.PDF) [Polish](https://www.calculatoratoz.com/PDF/Nodes/11226/Construction-management-Formulas_pl.PDF) [Dutch](https://www.calculatoratoz.com/PDF/Nodes/11226/Construction-management-Formulas_nl.PDF)

*2/23/2024 | 5:37:32 AM UTC [Laat hier uw feedback achter...](https://docs.google.com/forms/d/e/1FAIpQLSf4b4wDgl-KBPJGChMJCxFlqrHvFdmw4Z8WHDP7MoWEdk8QOw/viewform?usp=pp_url&entry.1491156970=Bouwmanagement%20Formules)*

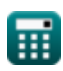